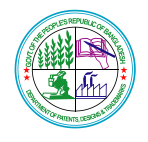

## গণপ্রজাতন্ত্রী বাংলাদেশ সরকার পেটেন্ট, ডিজাইন ও ট্রেডমার্কস অধিদপ্তর শিল্প মন্ত্রণালয় ৯১, মডতডিল বা/এ, ঢাকা-১০০০। www.dpdt.gov.bd

স্মারক নাং-36.08.0000.001.11.221.13.2514 তাডরখঃ ১৯/০৬/২০১৯

## নিয়োগ বিজ্ঞপ্তি

পেটেন্ট, ডিজাইন ও ট্রেডমার্কস অধিদপ্তর (ডিপিডিটি) এর রাজস্ব খাতভূক্ত নিম্নেবর্ণিত শূণ্য পদ পূরণের জন্য প্রকৃত বাংলাদেশী নাগরিকদের নিকট হতে দরখাস্ত আহবান করা যাচ্ছে।

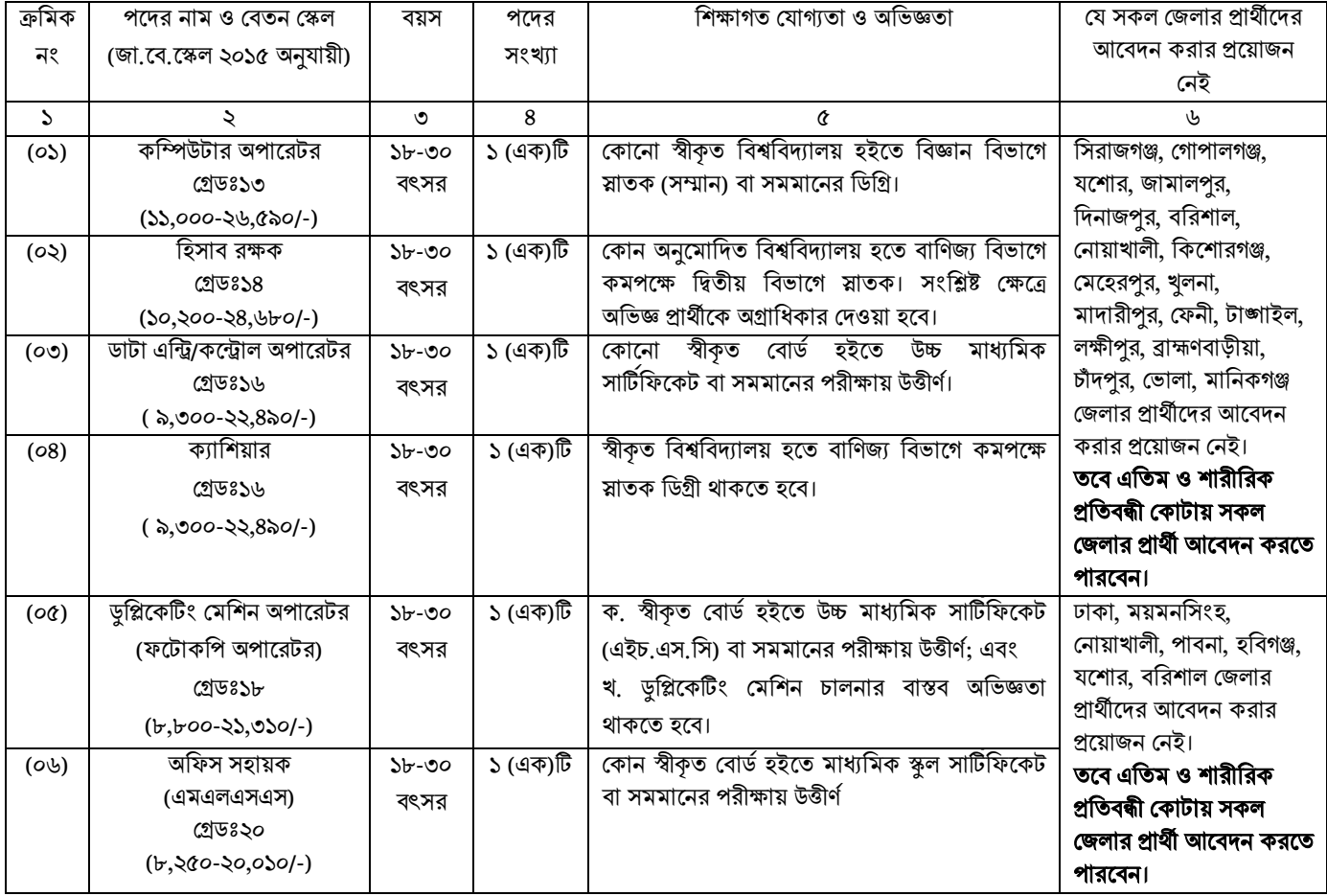

২। নিম্নে বর্ণিত শর্তাবলী আবেদন ফরম পূরণ এবং পরীক্ষায় অংশগ্রহণের ক্ষেত্রে অবশ্যই অনুসরণ করতে হবেঃ

- (১) আগামী ...০১/০৭/২০১৯... খ্রিঃ তারিখে প্রার্থীর বয়সসীমা বিজ্ঞপ্তির ৩নং কলামের বর্ণনা অনুযায়ী হতে হবে। তবে মুক্তিযোদ্ধা ও শহীদ মুক্তিযোদ্ধাদের পুত্র-কন্যা এবং পুত্র-কন্যার পুত্র-কন্যা ও শারীরিক প্রতিবন্ধীদের ক্ষেত্রে বয়সসীমা ৩২ (বত্রিশ) বছর। বয়সের ক্ষেত্রে কোনক্রমেই এডফদিডিে গ্রহণদযাগ্য হদব না;
- (২) সরকাডর/আিাসরকাডর/স্বায়ত্বশাডসত প্রডতষ্ঠাদন কমরকত প্রাথীদের অবশ্যই যথাযথ কর্তেক দক্ষর মাধ্যদম আদবেন করদত হদব;
- (৩) নিয়োগের ক্ষেত্রে সরকারের বিদ্যমান বিধি-বিধান এবং পরবর্তীতে এ সংশ্লিষ্ট বিধি-বিধানে কোন সংশোধন হলে তা অনুসরণ করা হবে;
- (৪) লিখিত, মৌখিক ও ব্যবহারিক পরীক্ষায় অংশগ্রহণের জন্য কোন প্রকার টিএ/ডিএ প্রদান করা হবে না;
- (৫) সৌখিক পরীক্ষার সময় সকল সনদপত্রের মল কপি প্রদর্শন করতে হবে এবং পুরণকৃত আবেদন ফরম সহ সত্যায়িত একসেট ফটোকপি দাখিল করতে হবে। এছাড়া, জেলার স্থায়ী বাসিন্দার প্রমান হিসেবে ইউনিয়ন পরিষদ/পৌরসভা/সিটি কর্পোরেশন কর্তৃক প্রদত্ত সনদ এবং আবদেনকারী যে মুক্তিযোদ্ধা ও শহীদ মুক্তিযোদ্ধাদের পুত্র-কন্যা এবং পুত্র-কন্যার পুত্র-কন্যা এ মর্মে সংশ্লিষ্ট ইউনিয়ন পরিষদের চেয়ারম্যান/সিটি কর্পোরেশনের ওয়ার্ড কাউন্সিলর/পৌরসভার মেয়র/পৌরসভার কাউন্সিলর কর্তৃক প্রদত্ত সনদের সত্যায়িত ফটোকপি দাখিল করতে হবে;
- (৬) কর্তৃপক্ষ বিজ্ঞপ্তি বাতিল ও সংশোধন করার অধিকার সংরক্ষণ করেন;
- (৭) সকল পদের জন্য লিখিত ও মৌখিক পরীক্ষা গ্রহণ করা হবে। প্রযোজ্য ক্ষেত্রে লিখিত ও ব্যবহারিক পরীক্ষায় উত্তীর্ণ প্রার্থীরা মৌখিক পরীক্ষার জন্য যোগ্য বিবেচিত হবেন;

(৮) আবদেন ফরম পূরণ সাংক্রান্ত শতাকবলীঃ

ক. পরীক্ষায় অংশগ্রহণে ইচ্ছুক প্রার্থীগণ http://dpdt.teletalk.com.bd ওয়েবসাইটে আবেদনপত্র পরণ করতে পারবেন। আবেদনের সময়সীমা

নিয়রপঃ

- i) Online- এ আবেদনপত্র পূরণ ও পরীক্ষার ফি জমাদান শুরুর তারিখ ও সময়: ...০১/০৭/২০১৯ সকাল ১০:০০ টা..............
- $\rm ii)$  Online- এ আবেদনপত্ৰ জমাদানের শেষ তারিখ ও সময় $: \dots$  ৩১/০৭/২০১৯ বিকাল ৫:০০ টা  $\dots \dots \dots \dots \dots \dots \dots \dots \dots \dots$ 
	- উক্ত সময়সীমার মধ্যে User ID প্রাপ্ত প্রার্থীগণ Online- এ আবেদনপত্র Submit এর সময় থেকে পরবর্তী ৭২ (বাহাত্তর) ঘন্টার মধ্যে এসএমএস এর মাধ্যমে পরীক্ষার ফি জমা দিতে পারবেন:
- খ. Online- আবেদনপত্রে প্রার্থী তাঁর রশ্জিন ছবি (দৈর্ঘ্য ৩০০×প্রস্থ ৩০০) pixel ও স্বাক্ষর (দৈর্ঘ্য ৩০০×প্রস্থ ৮০) pixel স্ক্যান করে নির্ধারিত স্থানে  $U$ pload করবেন। ছবির সাইজ সর্বোচ্চ  $100$  KB ও স্বাক্ষরের সাইজ সর্বোচ্চ 60 KB হতে হবে;
- গ. Online- আবেদনপত্রে পরণকৃত তথ্যই যেহেতৃ পরবর্তী সকল কার্যক্রমে ব্যবহৃত হবে, সেহেতু Online- এ আবেদনপত্র Submit করার পর্বেই পুরণকৃত সকল তথ্যের সঠিকতা সম্পর্কে প্রার্থী নিজে শতভাগ নিশ্চিত হবেন;
- ঘ. প্রার্থী Online- এ পরণকৃত আবেদনপত্রের একটি প্রিন্ট কপি পরীক্ষা সংক্রান্ত যে কোন প্রয়োজনে সহায়ক হিসেবে সংরক্ষণ করবেন এবং মৌখিক পরীক্ষার সময় এক কপি জমা দিবেন;
- ঙ. SMS প্রেরণের নিয়মাবলি ও পরীক্ষার ফি প্রদানঃ Online- এ আবেদনপত্র (Application Form) যথাযথভাবে পূরণ করে নির্দেশনামতে ছবি এবং Signature Upload করে আবেদনপত্র Submit করা সম্পন্ন হলে কম্পিউটারে ছবিসহ Application Preview দেখা যাবে। নিৰ্ভূলভাবে আবেদনপত্ৰ Submit করা সম্পন্ন প্রার্থী একটি User ID, ছবি এবং স্বাক্ষরযুক্ত একটি Applicant's copy পাবেন। উক্ত Applicant's copy প্রার্থী প্রিন্ট অথবা ডাউনলোড করে সংরক্ষণ করবেন। Applicant's কপিতে একটি User ID নম্বর দেয়া থাকবে। উক্ত User ID নম্বর ব্যবহার করে প্রার্থী নিম্নোক্ত পদ্ধতিতে যে কোন Teletalk pre-paid mobile নম্বরের মাধ্যমে ০২ (দুই) টি SMS করে ১-৪ নং ক্রমিকের জন্য পরীক্ষার ফি বাবদ ১০০/-(একশত) টাকা ও  $\rm Teletalk$  এর সার্ভিস চার্জ ১২.০০/- টাকা মোট ১১২/- (একশত বার) টাকা এবং ৫-৬ নং ক্রমিকের জন্য পরীক্ষার ফি বাবদ ৫০/-(পঞ্চাশ) টাকা ও  $\rm Teletalk$  এর সার্ভিস চার্জ ৬.০০/- টাকা মোট ৫৬/- (ছাপ্পান্ন) টাকা বাহাত্তর ঘন্টার মধ্যে জমা দিবেন। বিশেষভাবে উল্লেখ্য, "Online- এ আবেদনপত্রের সকল অংশ পুরণ করে Submit করা হলেও পরীক্ষার ফি জমা না দেয়া পৰ্যন্ত Online আবেদনপত্ৰ কোন অবস্থাতেই গৃহীত হবে না"।

প্রথম SMS: DPDT<space>User ID লিখে Send করতে হবে 16222 নম্বরে।

Example: DPDT ABCDEF

Reply: Applicant's name, Tk.112/56 will be charged as application fee. Your PIN is XXXXXXXX. To pay fee Type DPDT<space>Yes<space>PIN and send to16222 নম্বরে।

দ্বিতীয় SMS: DPDT<space>YES<space>PIN লিখে send করতে হবে 16222 নম্বরে।

Example: DPDT YES XXXXXXXX

Reply: Congratulations Applicant's Name, payment completed successfully for DPDT Application for XXXXXXXXXXXX User ID is (ABCDEF) and Password (XXXXXXX)

- চ. প্রবেশপত্র প্রাপ্তির বিষয়টি http://dpdt.teletalk.com.bd অথবা পেটেন্ট, ডিজাইন ও ট্রেডমার্কস অধিদপ্তর এর website: www.dpdt.gov.bd'র এবং প্রার্থীর মোবাইল ফোনে SMS এর মাধ্যমে (শুধু যোগ্য প্রার্থীদেরকে) যথাসময়ে জানানো হবে। Online আবেদনপত্রে প্রার্থীর প্রদত্ত মোবাইল ফোনে পরীক্ষা সংক্রান্ত যাবতীয় যোগাযোগ সম্পন্ন করা হবে বিধায় উক্ত নম্বরটি সার্বক্ষণিক সচল রাখা, SMS পড়া এবং প্রাপ্ত নির্দেশনা তাৎক্ষণিকভাবে অনুসরণ করা বাঞ্ছনীয়।
- ছ. SMS- এ প্রেরিত User ID এবং password ব্যবহার করে পরবর্তীতে রোল নম্বর, পদের নাম, ছবি, পরীক্ষার তারিখ, সময় ও ভেন্যর নাম ইত্যাদি তথ্য সম্বলিত প্রবেশপত্র প্রার্থী Download পর্বক Print (সম্ভব হলে রজিন) করে নিবেন। প্রার্থী এই প্রবেশপত্রটি লিখিত ও ব্যবহারিক (প্রযোজ্য ক্ষেত্রে) পরীক্ষায় অংশগ্রহণের সময়ে এবং উত্তীর্ণ হলে মৌখিক পরীক্ষার সময়ে অবশ্যই প্রদর্শন করবেন।
- জ. শুধু টেলিটক প্রি-পেইড মোবাইল ফোন থেকে প্রার্থীগণ নিম্নবর্ণিত SMS পদ্ধতি অনুসরণ করে নিজ Hser ID, Serial এবং PIN পুনরুদ্ধার করতে পারবেন।
	- i. User ID জানা থাকলে DPDT<space>Help<space>User<space>User ID & Send to 16222 Example: DPDT HELP USER ABCDEF
	- ii. PIN Number জানা থাকলে DPDT<space>Help<space>PIN<space>PIN No & Send to 16222 Example: DPDT HELP PIN 12345678
- ৰু. Online- এ আবেদন করতে কোন সমস্যা হলে ১২১ নম্বরে অথবা vas.query@teletalk.com.bd ই-মেইলে যোগাযোগ করা যাবে।
- (৯) বিজ্ঞাপনে উল্লেখিত পদ/পদসমহে চড়ান্ত নিয়োগের সময় সরকারের সর্বশেষ কোটানীতি অনুসরণ করা হবে।
- (১০) নিয়োগ সংক্রান্ত বিষয়ে নিয়োগকারী কর্তৃপক্ষের সিদ্ধান্তই চূড়ান্ত বলে গণ্য হবে।

১৯/০৬/২০১৯ (দমাঃ ওবায়দুর রহমান) ডেপুটি রেজিস্ট্রার (উপসচিব) ও

সভাপতি, বিভাগীয় নিৰ্বাচন কমিটি